# Data Visualization in D3

Michael Menz

#### What is D3?

- Data-Driven Documents
- [New York Times](http://www.nytimes.com/interactive/2012/02/13/us/politics/2013-budget-proposal-graphic.html?_r=0)

#### Goals

• Literacy in D3

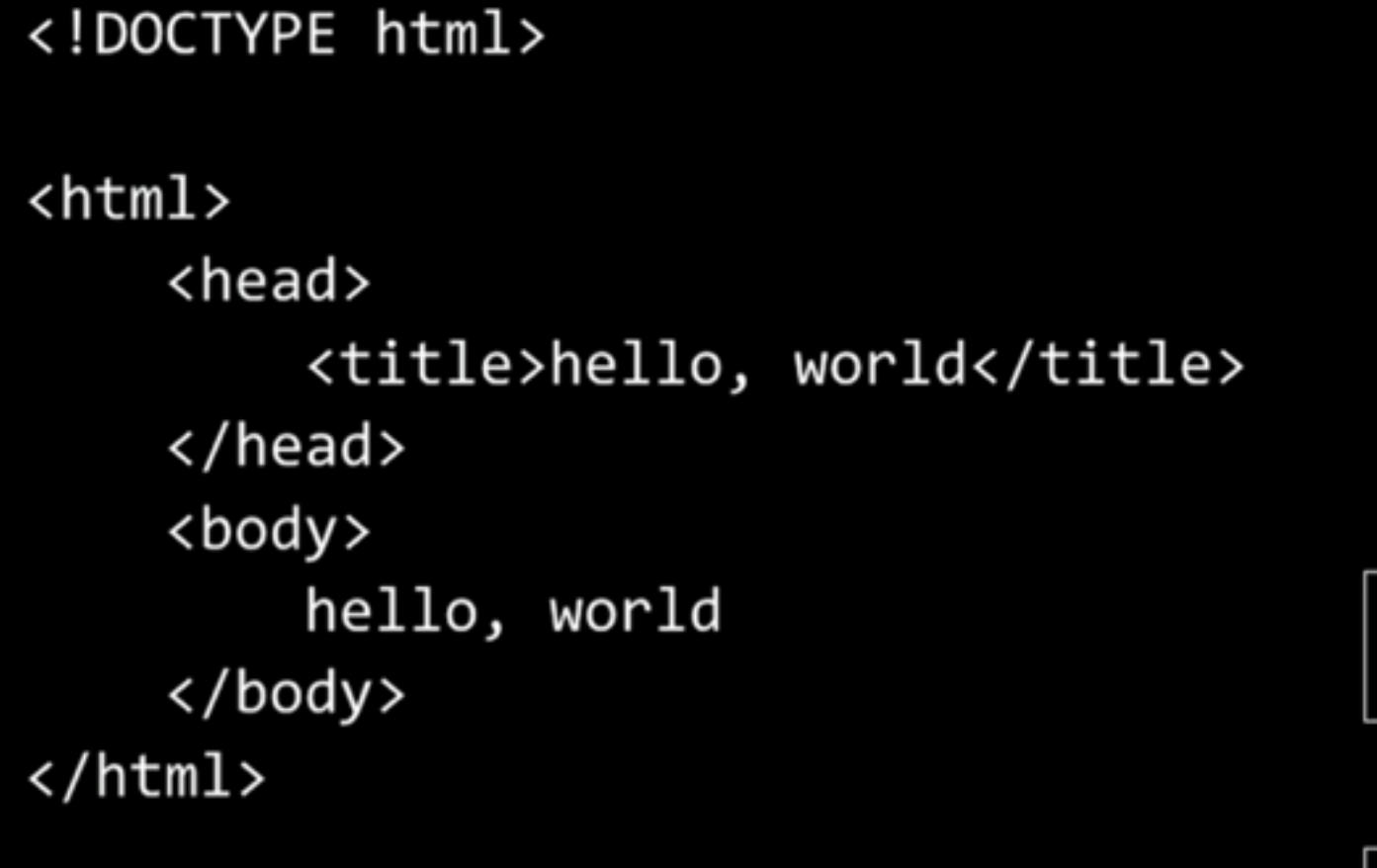

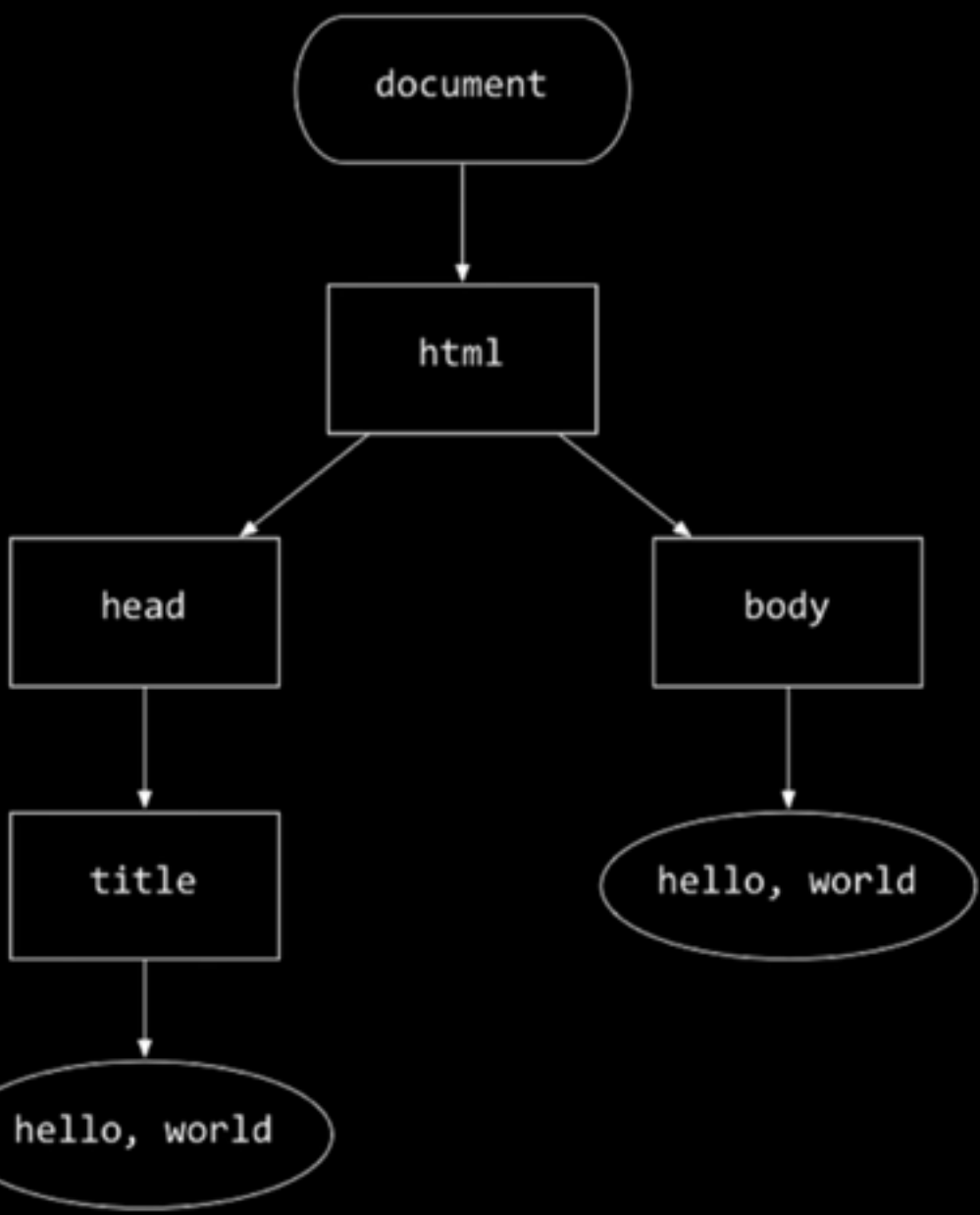

## DOM and Javascript

• Remember that Javascript can interact with and change DOM elements

## jQuery

• jQuery is a Javascript library that makes "HTML document traversal and manipulation, event handling, animation, and Ajax much simpler"

#### D3 for Document Traversal

- $\bullet$  d3.select("body") =  $\$($ "body")
- $\bullet$  d3.selectAll(".block") =  $\$($ ".block")
- $d3.$ select("#myDiv") = document.getElementById("myDiv");
- d3.selectAll(...).filter(...)

#### D3 for Document Manipulation

- var selection = d3.selectAll(...)
- selection.attr
- selection.style
- selection.append

#### What About Data?

• d3.select(…).selectAll(…).data(…).enter()…

## Dataset for Today

- Shots by the New York Knicks in 2013
- d3.csv("filename.csv", function(data) { ... })
- d3.json("filename.json", function(data) { ... })

# Beyond the DOM: SVG

- SVG: Scalable Vector Graphics
- We can draw lines, shapes, and text on SVG's

## SVG tips

- <g transform="translate(100,50)">…</g>
- <g transform="translate(100,0) rotate(20)">...</  $Q >$

## Interacting

• .on("some event", function(d){ ... })

## Structuring Data

- d3.nest
- d3.stratify
- · d3.hierarchy

## d3.stratify

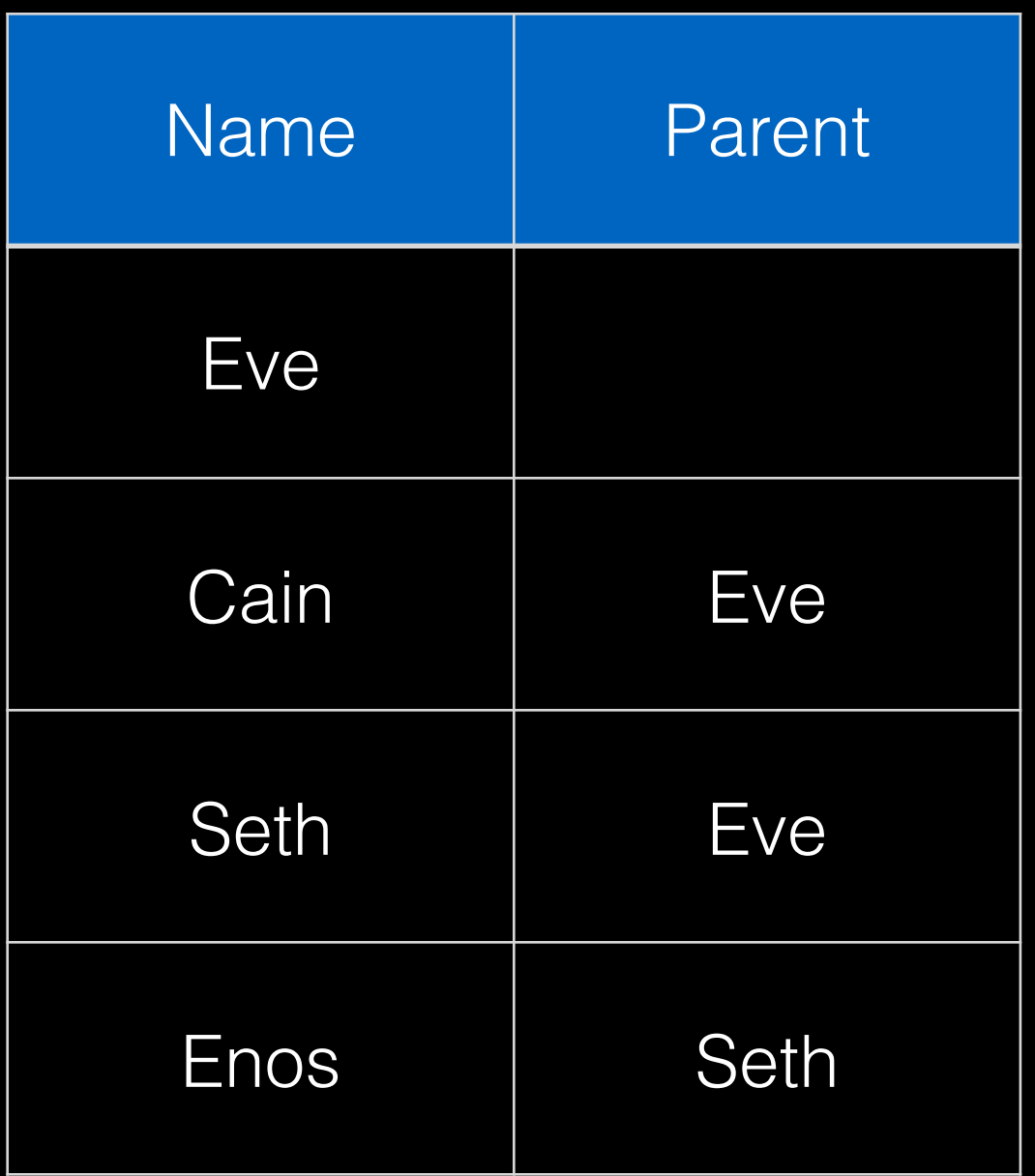

var strat  $=$  d3 stratify() .id(function(d) {return d.name}) .parentId(function(d) { return d.parent; })

```
strat(data);
```

```
 { 
"id": "Eve",
 "parentId": "", 
 "children" : [ … ] 
}
```
#### d3.nest

- .entries(data)
- .key(function(d) { ... })
- .rollup(function(a) {...})

# Moving Forward

- <https://d3js.org>
- <http://bl.ocks.org/mbostock>
- <https://github.com/fivethirtyeight/d3-pre>